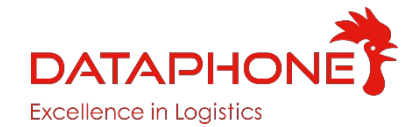

# **HAUPTVORTEILE**

### **Modularer Aufbau**

Dank modularem Aufbau ist LOGIS Light flexibel. Die Lagersoftware passt sich an Ihre Bedürfnisse an und wächst mit Ihrem Unternehmen mit. Bei Bedarf können Sie weitere Funktionen per Update hinzufügen. Mit unseren Software-Experten erarbeiten wir die für Sie passende Lösung.

### **Echtzeitdaten**

Behalten Sie stets den Überblick über Ihre Lagerprozesse. Unsere Lagersoftware ermöglicht Ihnen zu jeder Zeit den aktuellen Bestand abzurufen. Mit wenigen Klicks können Sie so eine für Sie passende Ansicht einrichten und nur die Daten anzeigen lassen die für Sie entscheidend sind.

### **Support aus Österreich**

Die Software wird von unseren Programmierern in Österreich entwickelt und serviciert. Bei Problemen werden Sie an keine Supporthotline im Ausland weitergeleitet. Bei Fragen oder Problemen stehen wir Ihnen gerne zur Verfügung.

### **Implementierungszeit ab 1 Woche**

Bei LOGIS Light handelt es sich um eine standardisierte Lagerverwaltungssoftware, welche jederzeit um zusätzliche Funktionen erweitert werden kann. Daher kann die Software besonders schnell in Ihrem Unternehmen

# **LOGIS LIGHT LAGERVERWALTUNGSSOFTWARE**

Optimieren Sie Ihre Lagerverwaltung und steigern Sie Ihre Effizienz. Erhalten Sie Echtzeitdaten zu Ihren Warenbeständen und senken Sie gleichzeitig Fehler und Lagerkosten.

### **HAUPTFUNKTIONEN DER LAGERVERWALTUNGSSOFTWARE**

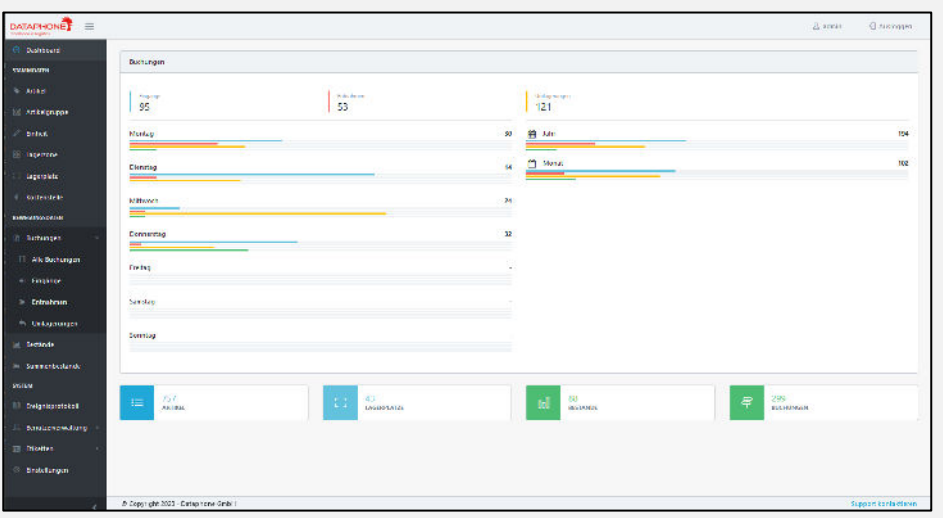

**Verwaltung von Stammdaten**

Legen Sie selbst Artikel und Lagerplätze an. Fügen Sie Artikelnummern, Barcodes und weitere Informationen hinzu.

**Bestandsübersicht**

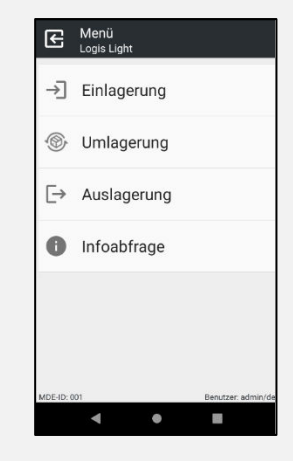

Lassen Sie sich Ihre gesamten Warenbestände übersichtlich darstellen. Durch das Auswählen von Filtern können Sie die Bestände von einzelnen Artikeln einsehen.

**Etikettendruck** Drucken Sie Barcodes, Artikelbezeichnungen oder Lagerplatzinformationen bequem aus. Wählen Sie hierzu passende Etikettenformate für den Druck aus.

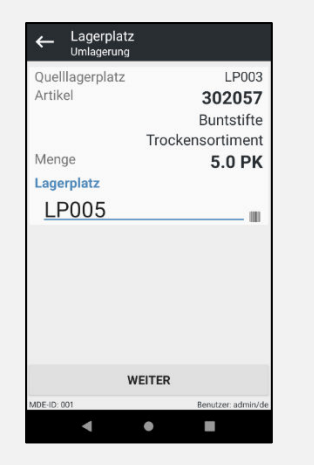

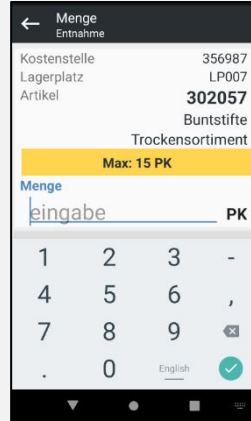

**Ein- und Umlagerung sowie Entnahme**

**Infoabfrage**

Buchen Sie Artikel auf einen Lagerplatz, transferieren Sie Artikel von einem Lagerplatz zu einem anderen oder buchen Sie Entnahmen. Alle Buchungen werden dokumentiert und protokoliert. Somit ist Ihr gesamter Warenfluss rückverfolgbar.

Lassen Sie sich zu Artikeln oder Lagerplätzen die dazu gehörigen Informationen anzeigen. Erhalten Sie in Echtzeit Informationen dazu, wie viele Stück eines Artikels auf einem Lagerplatz vorhanden sind.

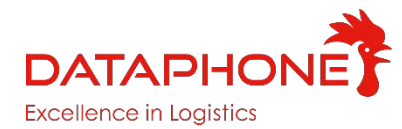

# **OPTIMIEREN SIE IHRE LAGERVERWALTUNG – MIT LOGIS LIGHT**

Logis Light ist eine umfangreiche Lagerverwaltungssoftware für kleine und mittlere Unternehmen. Sie ermöglicht Ihnen, Ihre Lagerverwaltung zu optimieren und Lagerprozesse zu strukturieren.

Die Software wird kontinuierlich weiterentwickelt und um neue Funktionen ergänzt. Sie eignet sich vor allem für den professionellen Einsatz in Lagerverwaltung, Kommissionierung, Produktion, Transport- oder Gesundheitswesen.

### **Nutzbar auf verschiedenen Geräten**

LOGIS Light ist sowohl auf Desktops als auch auf mobilen Endgeräten einsetzbar. Mitarbeiter können Lagerungsprozesse direkt Vorort abwickeln und im Büro nachverfolgen. Mittels anpassbarer Dashboards können Sie sich aktuelle Bestände jederzeit und überall anzeigen lassen.

### **Umfassende Schnittstellen**

Die Einrichtung von Schnittstellen zu gängigen ERP-Systemen oder Versanddienstleistern ist problemlos möglich. So können Sie die Lagerverwaltung in bestehende Prozesse integrieren und können gleichzeitig Ihre Versandprozess optimieren.

#### **Nutzen Sie die modernste Technik**

LOGIS Light kann auf Ihrem eigenen Server aber auch als Cloud-Lösung bereitgestellt werden. Auch die Anbindung eines 5G- oder WLAN-Netzes ist gegeben. Die Lagerverwaltungssoftware wurde als Android-App entwickelt. Dadurch profitieren Sie und Ihre Mitarbeiter von der gewohnten Oberfläche.

### **Testen Sie LOGIS Light Live**

[https://logis4.logisonline.eu:8443](https://logis4.logisonline.eu:8443/)

**Benutzer:** DemoUser2 **Passwort:** DemoUser2

# **Optional erhältliche Funktionen**

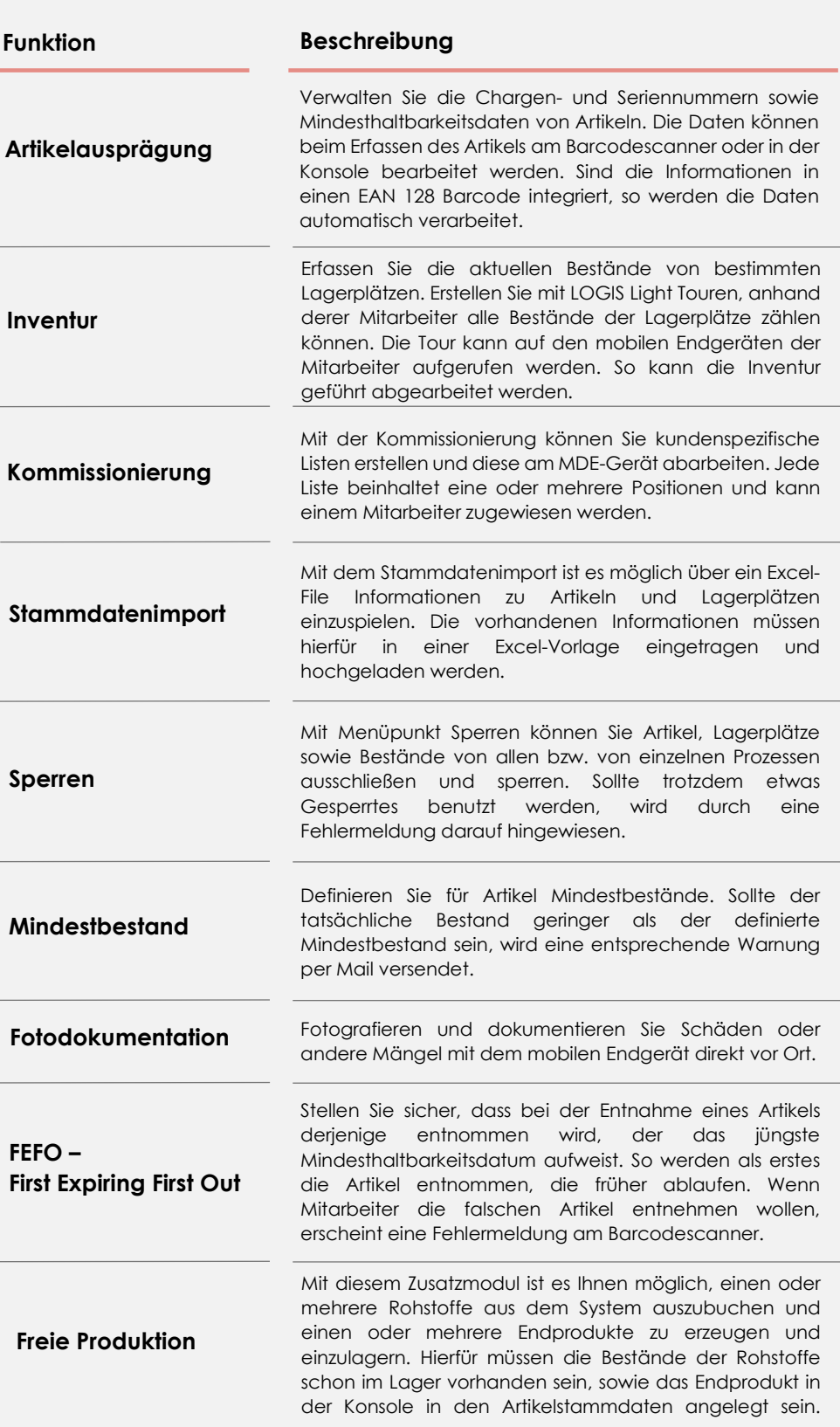